ハッシュテーブル

探索アルゴリズム

- 表の中に入っているデータ(表の中のデータの個数をn個と する)の中から,目的のデータを探索するアルゴリズム
	- 線形探索
		- 表中のデータを1つ1つ順に端から調べるだけの単純な探索法
		- 計算量は O(n)
	- 二分探索,木
		- キー値の比較に基づき,途中で探索候補を絞っていくことによっ て,表全部を調べることなく高速化を図る
		- 計算量は O(log n)
	- ハッシュ法
		- 平均してO(1)の計算量で探索,挿入,削除の全てを行うことがで きる

## 配列による探索

- 「キー値の範囲をおおうような配列」を使う方法 (例)レコード{学籍番号,名前,生年月日} – キー値: 学籍番号(1から100までの値をとりうる)
	- 1~100までの整数を添字とする配列を用意 (例)配列student[1]~student[100] に,それぞれレコード データを入れる
	- 配列を使って,キー値からレコードを取り出す方法: 与えられたキー値(この場合, 学籍番号)を添字として, そ の配列を調べる
- 単純に考えて,「データが何個存在するかに関係なく, 配列を1つ調べればいい」と考えれば、探索1回当り の計算量はO(1)

ハッシュ法

- 配列による探索
	- 配列の添字として使用できるのは正の整数のみ
	- キーの値が限られた範囲の整数である場合にしか使えない(一般的 ではない)
- ハッシュ法
	- キーの値を直接配列の添字とするのではなく,キー値をある関数 (ハッシュ関数)によって整数に変換して,この関数値を添字として配 列を参照する
	- キー値として,文字列など可能(名前による検索など) (例) 名前によって探索する場合
		- 1.関数Hash に引数として,検索したい名前(文字列)を与える.
		- 2. 関数Hash は, 与えられた文字列からなんらかの計算を行い, 整数 値を返す.
		- 3.その整数値を配列の添字とする配列を参照する.

ハッシュ法

- ハッシュ関数:
	- キー値を整数に変換する関数
	- 常に,同じハッシュ関数を使うので,同じキーの値を与えた時,結 果はいつも同じになる.
		- → データを挿入する時も探索する時も配列の同じ場所を参照する
- ハッシュ値

– ハッシュ関数の計算によって得られる整数値

- ハッシュテーブル
	- データが格納された配列
- ハッシュ関数の計算,配列の参照にかかる時間は,デー タ数nに無関係で,O(1)の計算量

衝突

- キーのとり得る値の種類に比べて,配列の添字 として使える値の範囲は小さい
	- 配列の添字:
		- 正の整数で,4バイトの整数 (0から2147483648)
	- キーのとり得る値の種類の例:
		- 4バイトの浮動小数なら: -3.4e38から3.4e38
- 全てのキー値を,1対1で整数に変換することは 不可能
- 違うキーの値でも,ハッシュ値(ハッシュ関数を適 用した結果)が同じになるということが起る.

→ このような事態を衝突と呼ぶ

## 衝突への対処法

#### • 連鎖法(チェイン法)

- ハッシュ関数の値(ハッシュ値)が同じで あるレコード同士をリストでつないでおく
- ハッシュテーブルには,リストを指すポイン ターを入れる
- 開放番地法 – ハッシュテーブルそのものにレコードを入れる

連鎖法(チェイン法)

- ハッシュ関数の値(ハッシュ値)が同じであるレコード同士をリ ストでつないでおく
- 下の図のようにハッシュテーブルの各要素には,レコードを直 接入れるのではなく,レコードをつないだリストの先頭を指す ポインターを入れる
- 探索の際は,まずハッシュ関数を計算して,ハッシュテーブル から特定のリストを選んで,その後リスト上を探索するという 手順になる

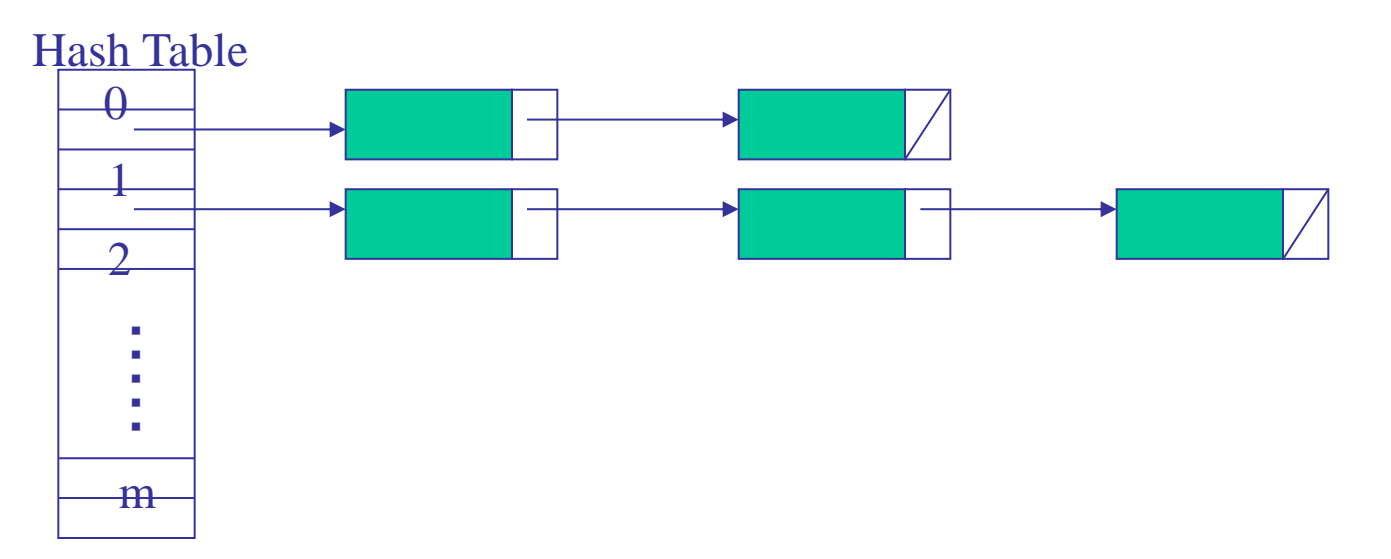

# 開放番地法のデータ挿入手順

- まず,ハッシュテーブルからハッシュ値が指す要素を調べる.
- もしそこにデータが入っていなかったら,そこにレコードを入れる.別 のレコードがすでにそこに入っていれば,ハッシュテーブルの別の場 所を調べ,そこが未使用であればそこへデータを入れ,使用済であ ればまた別の場所を探すという方法をとる.
- この方法では,ハッシュ表の各要素が使用中であるか否かを表す印 が必要となる

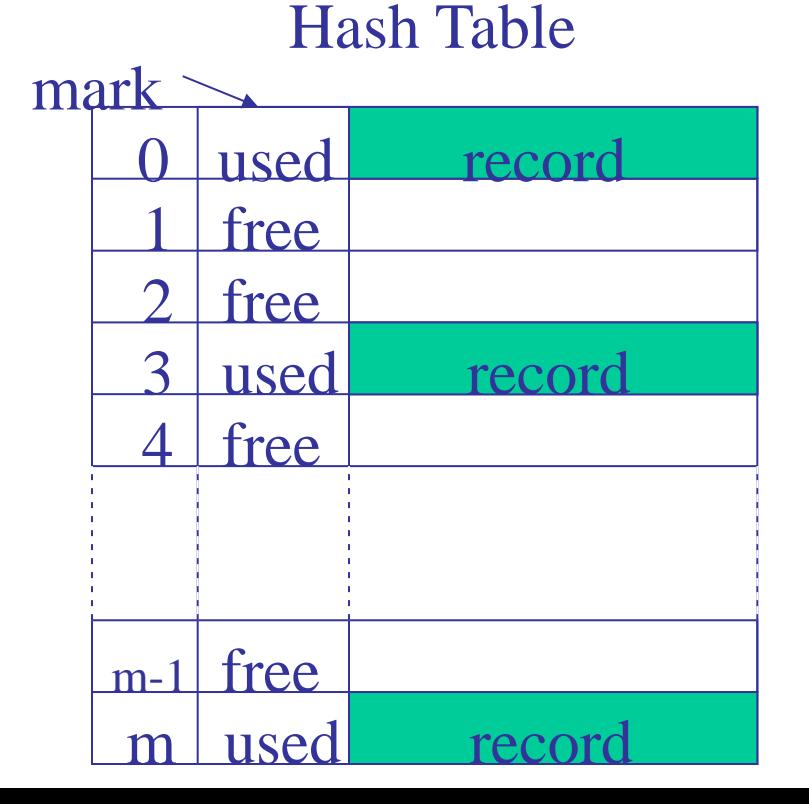

# 開放番地法

- 開放番地法では,要素を調べたときに使用済であった場合 に,次にどこの場所を調べるかということを前もって方針を 決めておく
	- 線形走査法
		- 使用済であった場合に,次の要素,その次の要素... と添字を1つずつ増やしながら調べていく方法
	- 均一ハッシュ法
		- 違うハッシュ値を持つデータ同士がひとかたまりにな らないようにする方法

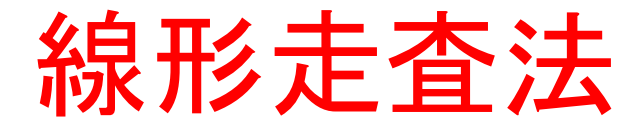

- 使用済であった場合に,次の要素,その次の要素...と添字 を1つずつ増やしながら調べていく方法
- クラスターによる性能低下が起こる
	- 下図では,「1から5」に固まり(クラスター)ができている
	- ハッシュ値が1のレコードを挿入しようとするとき,1から5までは塞がっ ているので,6の場所に入れる.
	- その付近のハッシュ値を持つデータは次々に固まりに加わっていく.
	- このように.同じ値のハッシュ値だけでなく,違う値のハッシュ値の影響 を受けて固まりができていく現象をクラスターという

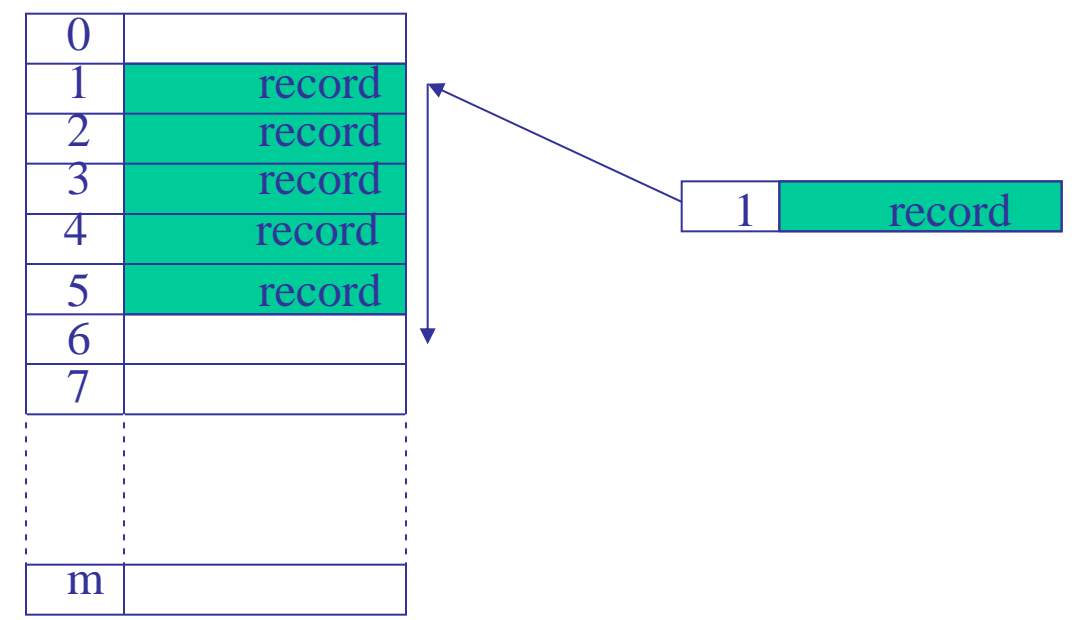

均一ハッシュ法

- 関数をm個(関数h1,h2,....hmとし,これらはある同じ値を 入力しても全て違う値を返すとする)用意して、最初に関 数h1により、ハッシュテーブルを調べ,塞がっていれば次 に関数h2を適用して、その場所を調べる. さらに寒がって いる場合,h3,h4,...と空いているまで関数によってその場 所をみつけていく.
- これにより,データがバラバラに配置されてクラスターを 避ける
- この方法では,ハッシュ関数の計算の手間が増えて効率 が悪くなる

# チェイン法と開放番地法の比較

- 開放番地法
	- 衝突が起ったときに,ハッシュテーブル内の別の場所に格納して いく
		- → 扱えるデータの総数はハッシュテーブルの大きさに制限され る(欠点)
	- データの削除では,単純にその場所の印を未使用にしてしまうと, 探索の時にその場所で止まってしまう.
		- → そこで, 新たな印として, 削除済ということを表す印を加え, (使用中,未使用,削除済)の3種類の印を用いると,削除済とい うのは探索に関しては,使用中と同じことになる.削除が多くなる と,ハッシュテーブルに無駄な部分が増えて,効率が悪くなる(欠 点)
- チェイン法
	- 大きな欠点は無い
	- 線形リストを使うため若干メモリ使用量が増える

チェイン法のハッシュ関数

• ハッシュ関数は,キー値を,一様に分散させるようなものが望 ましい

ハッシュテーブルの大きさがmである場合:

- チェイン法の効率をあげるには,データをm本のリストにできるだけ均 等に振り分けて,個々のリストをできるだけ短くすることが必要
- キーの値に対して,できるだけランダムな値を返すハッシュ関 数が望ましい
- ハッシュ関数の作り方は,キーの種類,とりうる値の範囲に影 響される
- 任意のデータに対して常に一様なばらつきを持ったハッシュ 関数を作ることは不可能

## チェイン法のハッシュ関数

- キー値が正の整数の場合:
	- キーの値をmで割った余りをハッシュ関数とする
	- キー値は0~m-1の範囲の整数に分けられる
	- 同じハッシュ値となるのは,mの倍数だけ離れた値を持つキー
- ハッシュ関数をできるだけランダムなものにするためには, キーの全てのビットの値が結果に影響することが望まし い
	- mの大きさは,素数をとるのが良いとされる
	- m = 2のK乗とすると, 最下位kビットのみでハッシュ値が決まる. データ自体の傾向やハッシュ関数の癖が強調されてばらつきが 悪くなってしまうようと言われる
- キーが文字列の時:
	- 何らかの方法で文字列を整数値に変換して,それをmで割った 余りをとるようにすることができる

# ハッシュ法の欠点

- ハッシュ関数をうまく作って,ハッシュテーブルのサイズmを 十分大きくとれば,探索,その他の操作は高速になる
- 対象とするデータの数があらかじめ分かってないと,表の大 きさmを決めるのは難しい
	- あまりmを大きくとると記憶域の無駄が大きくなってしまう
- 表の中のデータの順序がでたらめになるので,表の中の値 を大きさの順に取り出す場合は,新たに整列を行う必要が ある.
	- このような場合,整列を必要としない2分探索木などと比べて劣って いる

サンプルプログラム

 $\#$ include $\lt$ stdio.h $>$ 

#include<stdlib.h>

}

struct RECOAD{ ファインコードを構造体で定義\*/ char \*value; ファインコードの中身\*/ struct RECOAD \*next; /\*次のレコードを指すポインタ\*/

main(){

```
struct RECOAD *table[10];
int i;
char in[20];
for (i=0;i<10;i++)table[i]=NULL; /*テーブルを初期化*/
for (i=0; i<100; i++)printf("Input Word (end: %%%%%%) :"); /*語を入力*/
        scanf("%s",in);
```

```
if (strcmp(in,"%%%")==0)break;
               else Chain(in,table); ファイン法で挿入*/
       }
       while (1){
               printf("Search Word (end: %%%%%%) :"); /*探す語を入力*/
               scanf("%s",in);
               if (strcmp(in,"%%%")==0)break;
               else Search(in,table); /*探索*/
       }
Chain(char *in,int *table){
```
int k,h;

}

char \*in2;

```
struct RECOAD *rec;
rec=malloc(sizeof(rec)); /*レコードを作製*/
in2=malloc(20);
strcpy(in2,in); アンチングのスポット /*文字列を格納する領域を作成*/
rec->value=in2;
h=0;
for (k=0;k<20;k++){ /*ハッシュ値を計算(h=0,1,2,...,9)*/
       if (in[k]==NULL)break;
       h=h+in[k];}
h=h \% 10;rec->next=table[h]; /*レコード挿入*/
table[h]=rec;
```
}

Search(char \*in,int \*table){

```
struct RECOAD *rec;
int k,h;
h=0;
for (k=0;k<20;k++){ /*ハッシュ値を計算(h=0,1,2,...,9)*/
        if (in[k]==NULL)break;
        h=h+in[k];}
h=h \% 10;rec=table[h];
while (1){
if (rec==NULL){
        printf ("Not Found %s¥n",in);
        break;
        }
```

```
if (strcmp(rec->value,in)==0){
       printf ("Found %s¥n",in);
       break;
       }
rec=rec->next; インプリケートを照*/
}
```
}